# Gestion des cookies

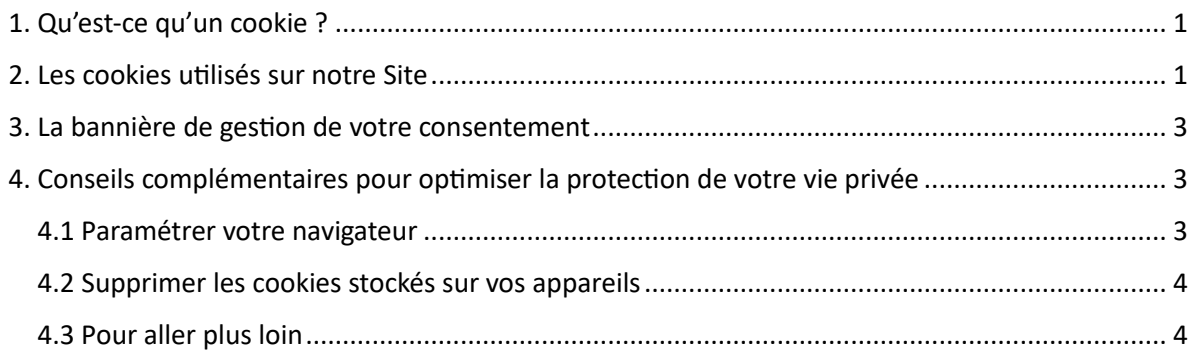

Nous, la société **SASU Liberty Durisotti France**, société par actions simplifiée unipersonnelle au capital de 1 euro, en qualité de responsable de traitement, utilisons des cookies lorsque vous accédez au et naviguez sur le site internet **durisotti.fr // durisotti.com** (ci-après désigné le « Site »). Ces cookies sont placés soit par nous-même, soit par des tiers partenaires, aux fins de proposer divers services et fonctionnalités sur le Site.

# <span id="page-0-0"></span>1. Qu'est-ce qu'un cookie ?

Les cookies sont de petits fichiers texte placés sur le disque dur de votre terminal (ordinateur, tablette ou téléphone mobile) par un éditeur de site Internet ou d'une application mobile, par l'intermédiaire de votre navigateur internet. Le cookie attribue un identifiant unique à votre terminal, permettant de le reconnaître. Cependant, un cookie ne stocke pas vos données à caractère personnelle (ci-après désignées « Données »), et ne permet pas à son éditeur d'accéder au contenu de votre terminal.

Les cookies aident notamment à naviguer de page en page sur un site internet, à adapter le contenu des services d'un site internet, à sécuriser l'accès à un site internet ou encore à se souvenir de vos préférences de navigation (ex : consentement aux cookies, langue, etc.).

## <span id="page-0-1"></span>2. Les cookies utilisés sur notre Site

Vous trouverez à l'aide du tableau suivant les cookies que nous utilisons sur notre Site, classés en fonction de leurs finalités, à savoir de fonctionnement obligatoires ou statistiques destinés à mesurer l'audience, outre le nom du cookie, sa durée de stockage et son éditeur :

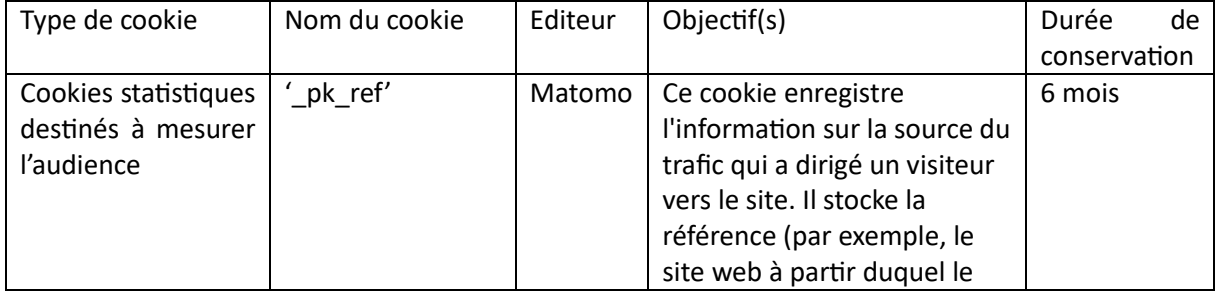

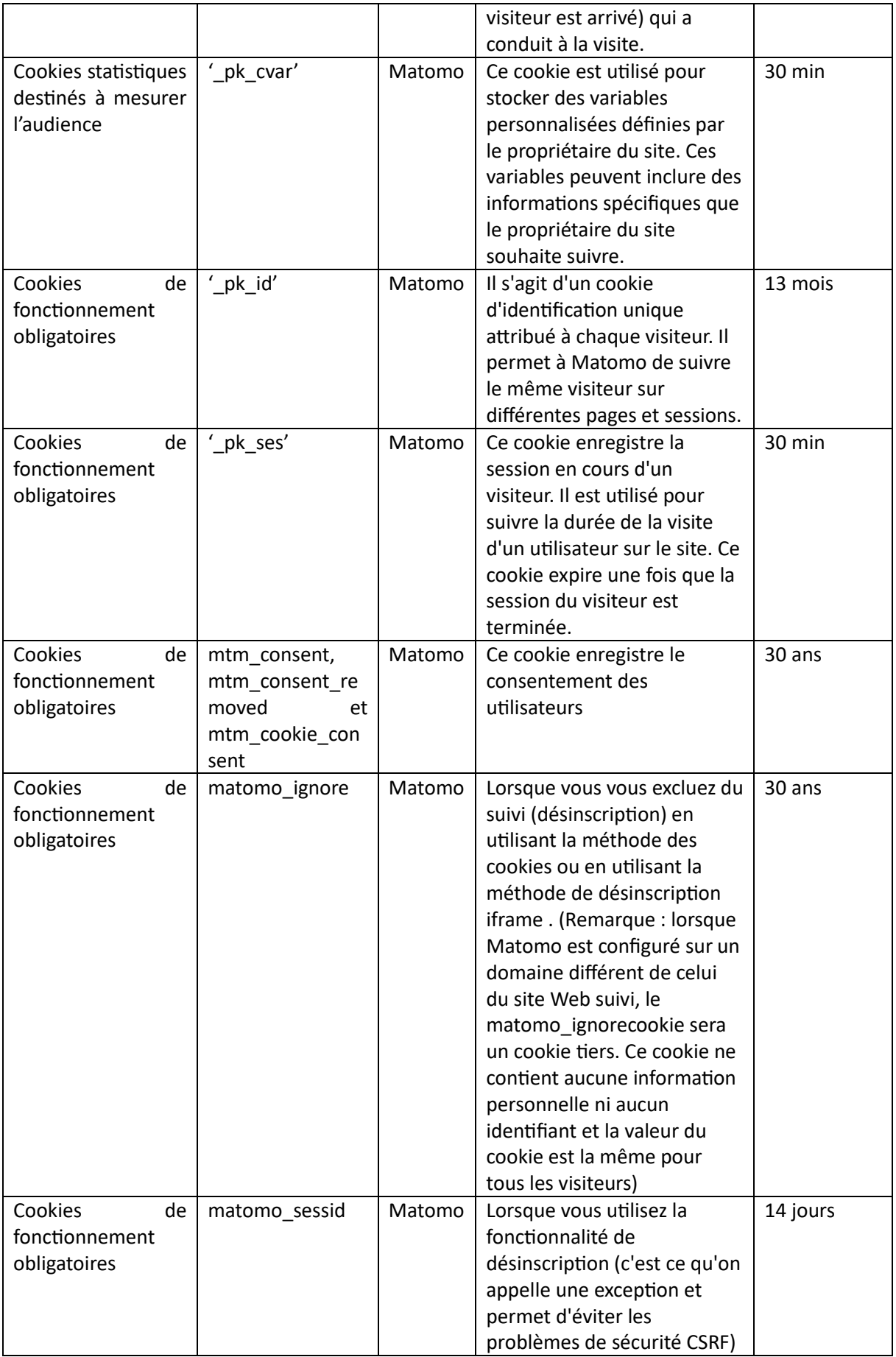

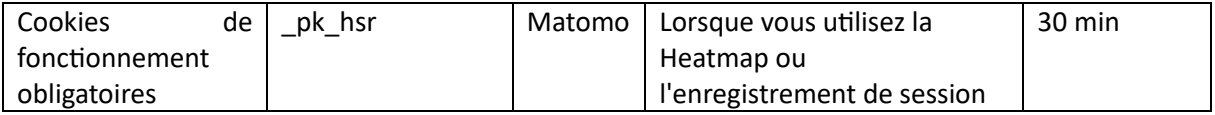

Les cookies de fonctionnement obligatoires sont indispensables au fonctionnement du Site. Ils ne peuvent pas être désactivés à l'aide de la bannière de gestion de votre consentement.

Les cookies statistiques destinés à mesurer l'audience sont facultatifs. Nous ne déposons des cookies statistiques qu'avec votre consentement. Vous pouvez accepter ou refuser le dépôt de cookies statistiques à l'aide de la bannière de gestion de votre consentement.

## <span id="page-2-0"></span>3. La bannière de gestion de votre consentement

En cliquant sur la gestion des cookies, vous accédez à notre bannière de gestion de votre consentement. Cette bannière apparaît également lorsque vous vous connectez pour la première fois au Site ou lorsque votre consentement est expiré. Depuis cette bannière, vous :

(i) accédez aux informations synthétiques relatives aux cookies utilisés en fonction de leurs finalités, ainsi qu'à la Charte d'usage des cookies en cliquant sur le lien approprié ;

(ii) pouvez consentir à l'usage des cookies statistiques de mesure d'audience, soit en acceptant l'usage de tous ces cookies en cliquant sur « Accepter tous les cookies », soit en vous opposant à leurs usages en cliquant sur « Refuser les cookies ».

Toujours à l'aide de cette bannière, vous pouvez modifier vos choix à tout moment, sans devoir le motiver.

## <span id="page-2-1"></span>4. Conseils complémentaires pour optimiser la protection de votre vie privée

En complément de la bannière de configuration des cookies, vous trouvez ci-après quelques conseils complémentaires pour optimiser la protection de votre vie privée lorsque vous naviguez sur internet et sur notre Site :

#### <span id="page-2-2"></span>4.1 Paramétrer votre navigateur

La plupart des navigateurs sont configurés de telle sorte que les cookies sont automatiquement activés, quelles que soient leurs finalités. Toutefois, vous pouvez modifier ces paramètres pour être informé de la présence de cookies et décider d'accepter ou de refuser tout ou partie des cookies. Ces paramètres sont propres à chacun des navigateurs, par conséquent, nous vous invitons à consulter le centre d'aide du navigateur que vous utilisez.

Vous trouverez des informations complémentaires relatives à la gestion des cookies par les principaux navigateurs en cliquant sur les liens suivants :

- Chrome ;
- Edge ;
- Mozilla ;
- Safari.

#### <span id="page-3-0"></span>4.2 Supprimer les cookies stockés sur vos appareils

Tous les navigateurs permettent de supprimer les cookies stockés sur les appareils que vous utilisez pour naviguer sur internet. Ces paramètres sont également propres à chacun des navigateurs, par conséquent, nous vous invitons à consulter le centre d'aide du navigateur que vous utilisez. Sachez que la suppression des cookies entrainera un nouvel affichage de la bannière de configuration des cookies lorsque vous vous connecterez au Site.

#### <span id="page-3-1"></span>4.3 Pour aller plus loin

D'autres outils permettent également de réduire les traces de votre navigation, tels que :

- certains moteurs de recherche revendiquent ne pas utiliser ou utiliser moins de cookies que d'autres, tels que DuckDuckGo ou Qwant ;
- des nombreuses extensions permettent de bloquer les différents traceurs. Par exemple, pour le navigateur Chrome, DoNotTrackMe, Disconnect, Ghostery, ou Betterprivacy pour Firefox ;
- la CNIL et d'autres organismes mettent à votre disposition des conseils et outils pour maîtriser le dépôt de cookies sur vos appareils ; vous pouvez par exemple consulter les pages suivantes :
- <https://www.cnil.fr/fr/cookies-les-outils-pour-les-maitriser>
- [https://linc.cnil.fr/fr/cookieviz-une-dataviz-en-temps-reel-du-tracking-de-votre](https://linc.cnil.fr/fr/cookieviz-une-dataviz-en-temps-reel-du-tracking-de-votre-navigation)[navigation](https://linc.cnil.fr/fr/cookieviz-une-dataviz-en-temps-reel-du-tracking-de-votre-navigation)
- www.aboutcookies.org